**Death Metal With Key Free Download X64 [Updated-2022]**

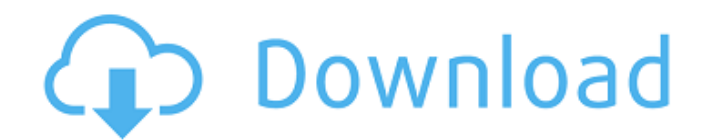

**Death Metal Crack License Key Full**

Tags: Blog Roll Five and a half years ago I recorded this song with Gary Haupt and Ross Lord at Electrical Audio here in Chicago. I wanted to share the song here because it is old, only in 2007. At the time Ross was a PhD student in Oxford doing analysis of glacial cycles. This is the

first song I recorded with Steve Hindle. I met him over 10 years ago, although I believe it was about 20 years ago, and we spent many hours playing music together. Here is the story as I remember it. "I was sitting behind a recording desk in my parents living room. I did not know much about amps or signal processors, but I

had a lathe and a bunch of guitars and I was way out of my depth. I also had a box of vinyl records that my friend David (who has since started a recording studio at Electrical Audio called Zoo) had given me as a present. I had been listening to a lot of The Doors, The Ventures and The Shadows. I really liked the music but some

# of the lyrics, particularly from the Doors I found to be pretty horrible. I know, it is like reading a newspaper and expecting to find no errors, but I found the lyrics totally different to the music. So, with very little knowledge of recording, I decided to write a song in the style of The Ventures and The Shadows and after hearing the song by Night

Shift on the radio I got quite depressed. My mother had said to me the previous day, "I don't know why you bother with this stuff, you'll never be a rock star." Well, that night I had my song half written and I did not feel like feeling like an idiot. I dragged my guitar up to the recording desk, put on my headphones and recorded the song. It all

happened in just a few minutes. I remember feeling quite proud of myself for having produced this piece of work. I went to town on the reverb and amp simulation effects and I hit Play and instantly liked the sound. I took the headphones off and played the song and I felt good. I then began to wonder if I should have

# actually worked on the lyrics and cover of the song. I then decided that I would have to come up with a name for the band. My friend David looked at my copy of Billboard and saw one by a band called "The Putt Putt Van" and I liked the sound of it. So,

**Death Metal Crack+ Free Download**

# [Your Descriptions Goes

Here] Get it for Free! Death Metal is Free for download. If you want to show your appreciation, the author would appreciate a review or a word of thanks. If you are too damn lazy to write a review, you are even more bloody damn lazy to down load this software. Death Metal is a truetype font that will allow you to give a fresh new look to

all of your written documents. All you have to do is install the font onto your PC and use it for writing your texts to see how it will change their appearance. To install it, you can simply right-click the file and click Install. Alternately, you can install a font by dragging it into the Fonts folder you will find in the Control Panel page. Death

Metal Description: [Your Descriptions Goes Here] Death Metal is a truetype font that will allow you to give a fresh new look to all of your written documents. All you have to do is install the font onto your PC and use it for writing your texts to see how it will change their appearance. To install it, you can simply right-click the file and

# click Install. Alternately, you can install a font by dragging it into the Fonts folder you will find in the Control Panel page. Death Metal is a truetype font that will allow you to give a fresh new look to all of your written documents. All you have to do is install the font onto your PC and use it for writing your texts to see how it will change their

appearance. To install it, you can simply right-click the file and click Install. Alternately, you can install a font by dragging it into the Fonts folder you will find in the Control Panel page. Death Metal is a truetype font that will allow you to give a fresh new look to all of your written documents. All you have to do is install the font onto your PC and

use it for writing your texts to see how it will change their appearance. To install it, you can simply right-click the file and click Install. Alternately, you can install a font by dragging it into the Fonts folder you will find in the Control Panel page. Death Metal Description: [Your Descriptions Goes Here] Get it for Free! Death

### Metal is Free for download. If you want to show your b7e8fdf5c8

**Death Metal Crack+ Product Key Full**

When you are at the Death Metal font, all of the letters of its font are sized from 24 to 32 pixels, resulting in the appearance of very small fonts. Of course, you can increase the size of the font to your liking, but this will also reduce the quality of the font. Death Metal Supports Unicode

# (UCS) and Arial Unicode Fonts. Death Metal Type 1: This version of Death Metal takes into consideration the physical characters that were used to create the font. As a result, the font is very sturdy and can be used on almost any PC. The type is highly compatible with a complete range of operating systems, including Windows

95/98/NT/2000, OSX, and Linux. However, the default size is too small for those operating systems. If you want to use the font for personal use, you should enlarge the default size. Type designers made several adjustments to the original font, including the addition of lowercase characters, and the removal of diacritical

marks. These corrections are most likely to be noticed in the lowercase letters, where the designers added the hooks necessary for incorporating diacritical marks (e.g.: á,é, ã, ò, etc.). Type designer also removed a few letters that were not necessary for expressing the language's normal wording. These letters

# were "uh", "uh-uh", "uoh", and "uh-oo". Because of the changes to the original font, people should be wary when editing documents with the Death Metal font, as their texts may have incorrect diacritical marks. To solve this problem, it is recommended that you install the correct font. Type designers corrected

many spelling errors, including non-latin sources. The quality of the font can be changed by pressing CTRL + on the keyboard. The font supports all of the Western European languages and uses a large set of fonts (Latin, Greek, and Cyrillic languages) such as the following: Latin: TeX, New TeX, LaTeX, Metafont,

# OpenType, International Phonetic Alphabet, XeTeX, Texas Typewriter, Bitstream Vera Sans. Greek: Greek Typewriter font (Γλώσσα, Φυσική, Γραφική), Bitstream Vera Sans. Russian: bitstreamcyrrillic, roman, latin, roman-l

**What's New In?**

#### What's so special about

this font? Starting with version 3.1, Death Metal has become its own family, and has been fully parameterized. That means you can now specify letter styles, embossing and light/dark variations. I've added a new concept to the family of Death Metal. It's a modified version of my Lazer family (both in Italic and Sans). I've

incorporated several glyphs from both families, and used them to create this. To keep the style consistent throughout all the glyphs, I made sure I use the same stroke widths. However, the different letters will have different weights to be used accordingly. It's actually a lot better than trying to keep the same letters in different sizes,

as you will loose their proportions with the changing weights. Other glyphs include the "V" and the "Z" from the Lazer family, as well as the three forms from the original "Lasers" font. I've also added some additional glyphs to improve the overall look. Death Metal Features: This font contains over 270 glyphs, including all

Latin and Arabic characters (as well as Central European characters) as well as accented letters and a large number of stylistic ligatures. There are three "SubStyles" for each letter. They use slightly different stroke widths to give the letters more of a flat appearance. They use even slightly different stroke widths and keep

the same widths as the regular style. They are the following: When you use the substyle "H", you can experiment with different lengths of stems. The first type uses a very short stem while the second type uses a longer one. I've also made various alternates in the Aeclectic fonts, which are all available as OpenType and TrueType fonts. The

following is what I include in my zip file: In this font, I added a character for a zheight. The z-height character changes its style depending on the letter you choose. If you choose the "R", the zheight is high and thin, while if you choose the "M", the z-height is low and thick. I've also added characters to indicate the light and dark variants of

the typeface. The "Light" is the normal style, while the "Dark" uses slightly thicker strokes and slightly different kerning. For Arabic letters, I've also added a "Left

**System Requirements For Death Metal:**

# - OS: Vista or later - Processor: Intel® Pentium® 4 2.4 GHz or later - RAM: 1 GB or more - Hard Disk: 1 GB or more - Video: DirectX 9.0 compatible with Windows® XP, 32 bit ( or later) - DirectX 9.0 compatible with Windows® Vista, 32 bit ( or later) - Internet

#### connection - Keyboard and mouse - Sound card - Direct X version 9.0c or later ※Please make sure

#### Related links:

<https://jovenesvip.com/wp-content/uploads/2022/07/frikey.pdf> <https://orangehive.in/wp-content/uploads/2022/07/adavany.pdf> <https://knoxvilledirtdigest.com/wp-content/uploads/2022/07/Stepgram.pdf> <https://lanave.es/wp-content/uploads/2022/07/flomyke-1.pdf> <https://www.mdirock.com/sites/default/files/webform/resumes/portable-debrief.pdf> <https://ibipti.com/rakket-license-key-for-windows/> <https://efekt-metal.pl/witaj-swiecie/> <https://bizzclassified.us/advert/video-poker-vista-gadget-product-key-mac-win-2022/> <https://keephush.net/wp-content/uploads/2022/07/MouseWrangler.pdf> <https://cscases.com/gif-loop-coder-2022-latest/> <https://vitrineenligne.com/wp-content/uploads/2022/07/derjay.pdf> <https://damariuslovezanime.com/movie-barcode-generator-crack-download-win-mac-updated-2022/> [https://buri.site/wp](https://buri.site/wp-content/uploads/2022/07/MultiMacro_Crack_License_Key_Download_WinMac_Updated_2022.pdf)[content/uploads/2022/07/MultiMacro\\_Crack\\_License\\_Key\\_Download\\_WinMac\\_Updated\\_2022.pdf](https://buri.site/wp-content/uploads/2022/07/MultiMacro_Crack_License_Key_Download_WinMac_Updated_2022.pdf) [https://orangehive.in/wp-content/uploads/2022/07/Tennis\\_League\\_Planner.pdf](https://orangehive.in/wp-content/uploads/2022/07/Tennis_League_Planner.pdf) [https://kjvreadersbible.com/ryodoraku-online-testing-program-crack-lifetime-activation-code-free](https://kjvreadersbible.com/ryodoraku-online-testing-program-crack-lifetime-activation-code-free-latest-2022/)[latest-2022/](https://kjvreadersbible.com/ryodoraku-online-testing-program-crack-lifetime-activation-code-free-latest-2022/) <https://www.flagshipsd.com/sites/default/files/webform/careers/yachgle851.pdf> <http://patronway.com/autumn-bounty-theme-crack-2022-new/> <https://blogdelamaison.com/wp-content/uploads/2022/07/lavgrai.pdf> [https://wakelet.com/wake/1TKM\\_C6yzL\\_MmPVO74qko](https://wakelet.com/wake/1TKM_C6yzL_MmPVO74qko) <http://marqueconstructions.com/2022/07/04/sarbacane-2-crack-for-windows-april-2022/>